Министерство науки и высшего образования Российской Федерации Федеральное государственное бюджетное образовательное учреждение высшего образования «Владимирский государственный университет имени Александра Григорьевича и Николая Григорьевича Столетовых»  $(Ba\Gamma Y)$ Колледж инновационных технологий и предпринимательства, УТВЕРЖДАЮ Проректор по ОД А. Панфилов  $401$  $20\sqrt[2]{C_T}$ cecitia  $W$ 

#### РАБОЧАЯ ПРОГРАММА УЧЕБНОЙ ДИСЦИПЛИНЫ ПРОФЕССИОНАЛЬНОЙ ПОЛГОТОВКИ

#### «Инженерная графика»

Для специальности среднего профессионального образования

15.02.15 Технология металлообрабатывающего производства

Владимир, 2020

Рабочая программа учебной дисциплины «Инженерная графика»разработана в соответствии с Федеральным государственным образовательным стандартом (далее - ФГОС) по специальности среднего профессионального образования Слалее  $CTIO$ 15.02.15 Технология металлообрабатывающего производства, утвержденного приказом Министерства образования и науки Российской Федерации от 9 декабря 2016 г. № 1561.

Кафедра-разработчик: «Технология машиностроения» (Далее - ТМС)

**/ Ш** преподаватель КИТП ВЛГУ Рабочую программу составил: Новикова Ю.А.

Рецензент

(представитель работодателя) (СС НВ Медун "Вез'я участика его) (спистица

Рабочая программа рассмотрена и одобрена на заседании кафедры  $\tau$  /  $\tau$ протокол № 12 от «  $\sigma$ 3 » (11.018) 20 20 года

 $\frac{TM\mathcal{L}}{\text{(hasomernoanne漫appu)}}$ Заведующий кафедрой  $($ по $/$ пись) $/$ 

Рабочая программа рассмотрена и одобрена на заседании учебно-методической комиссии по специальности 15.02.15 Технология металлообрабатывающего производства протокол №  $\angle$  от « 31 » автеста 2020 года

Рабочая программа рассмотрена и одобрена на заседании учебно-методической комиссии КИТП ВлГУ

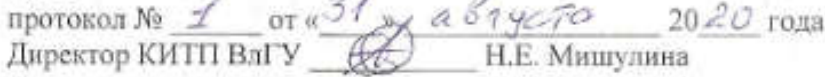

## ЛИСТ ПЕРЕУТВЕРЖДЕНИЯРАБОЧЕЙ ПРОГРАММЫ УЧЕБНОЙ ДИСЦИПЛИНЫ ПРОФЕССИОНАЛЬНОЙ ПОДГОТОВКИ

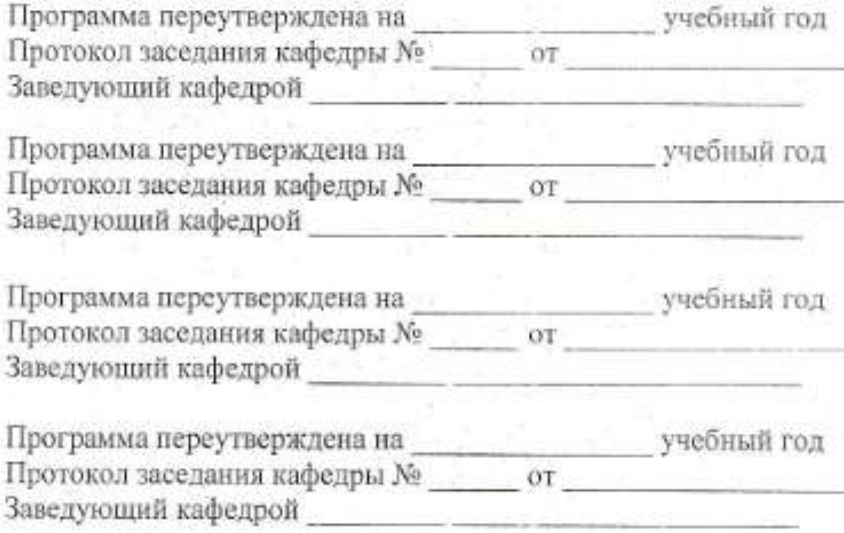

# СОДЕРЖАНИЕ

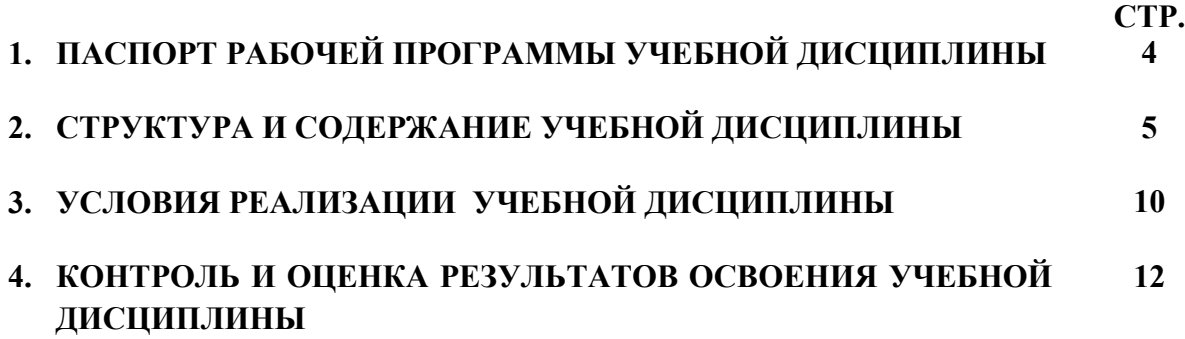

#### 1. ПАСПОРТ РАБОЧЕЙ ПРОГРАММЫ УЧЕБНОЙ ДИСЦИПЛИНЫ

#### 1.1. Место дисциплины в структуре основной образовательной программы:

Учебная дисциплина Инженерная графика является обязательной частью Общепрофессионального цикла примерной основной образовательной программы в соответствии с ФГОС по специальности 15.02.15 Технология металлообрабатывающего производства.

Учебная дисциплина «Инженерная графика» обеспечивает формирование профессиональных и общих компетенций по всем видам деятельности ФГОС по профессии/специальности техник-технолог. Особое значение дисциплина имеет при формировании и развитии ОК 01. ОК 02. ОК 03. ОК 04. ОК 05. ОК 09. ОК 10.

#### 1.2. Цель и планируемые результаты освоения дисциплины:

В рамках программы учебной дисциплины обучающимися осваиваются умения и знания

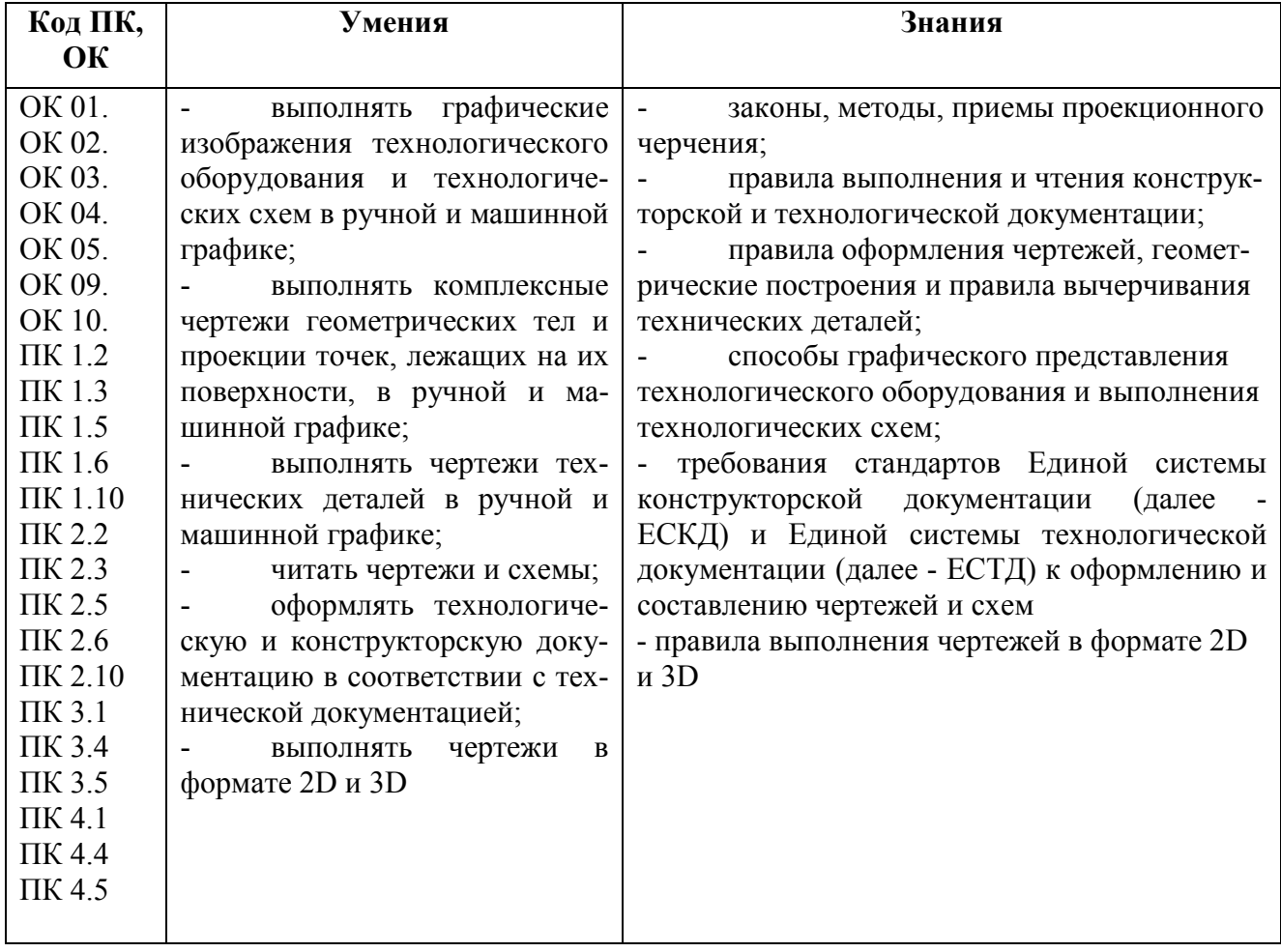

# 2. СТРУКТУРА И СОДЕРЖАНИЕ УЧЕБНОЙ ДИСЦИПЛИНЫ

# 2.1. Объем учебной дисциплины и виды учебной работы

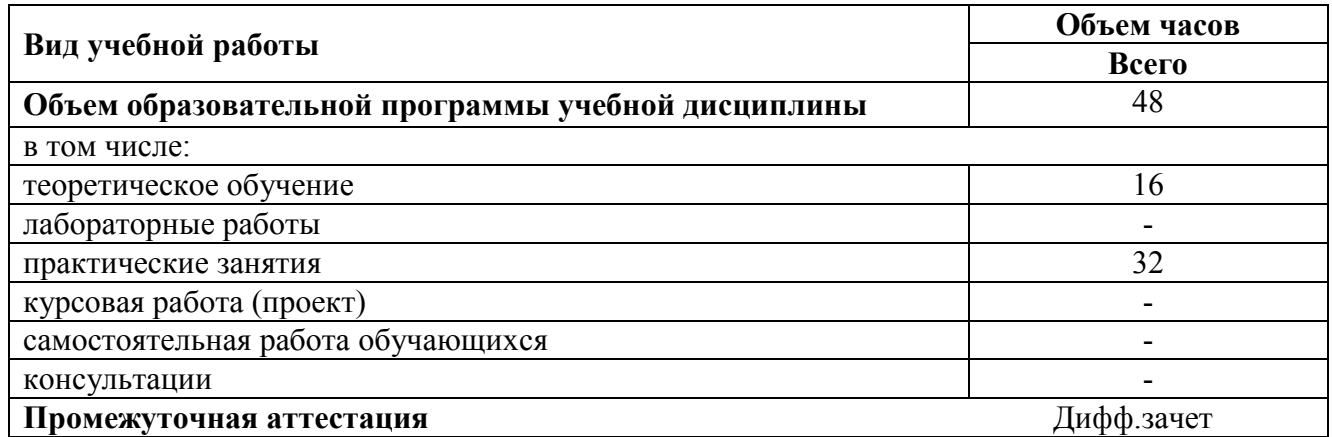

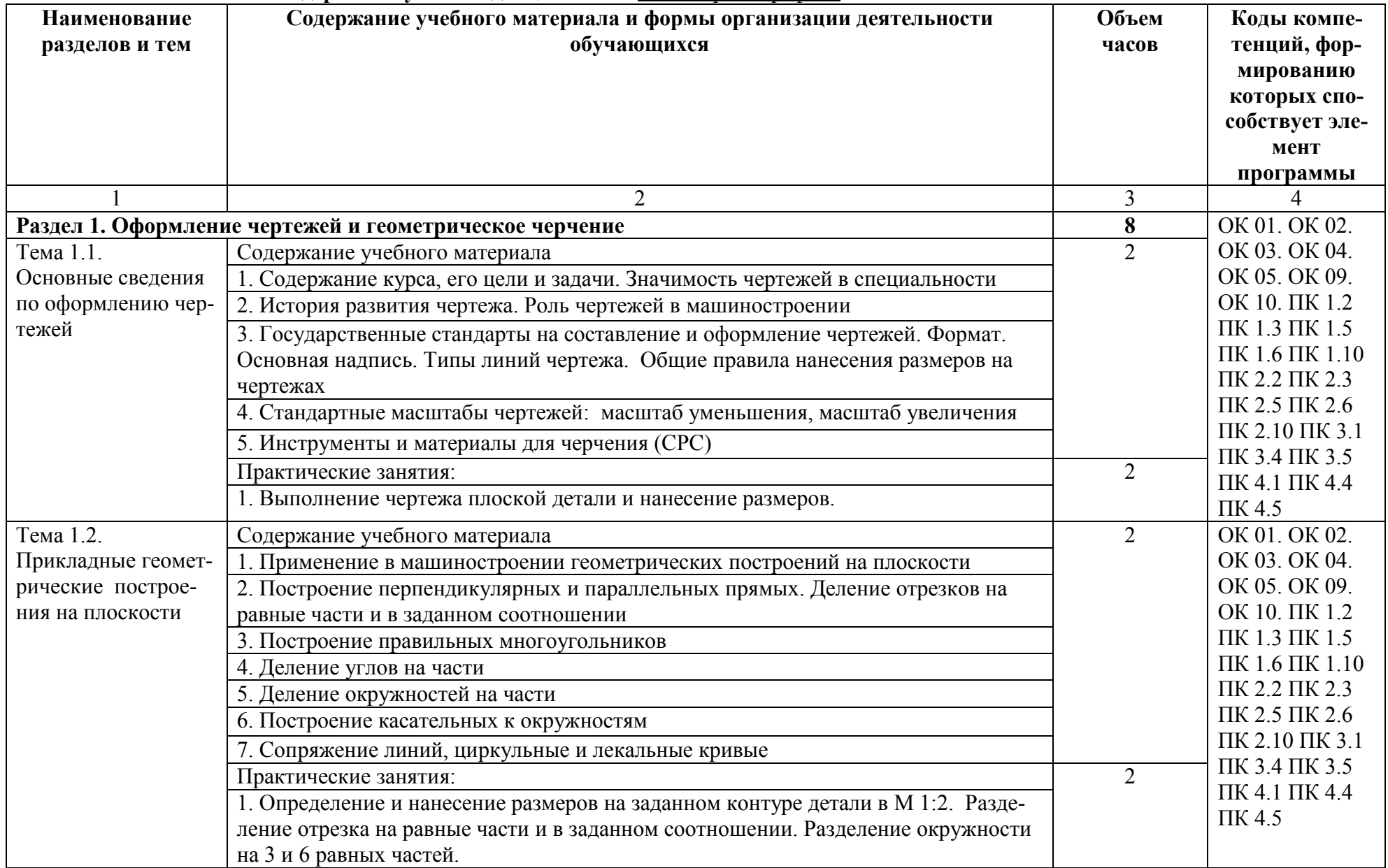

# 2.2. Тематический план и содержание учебной дисциплины «Инженерная графика»

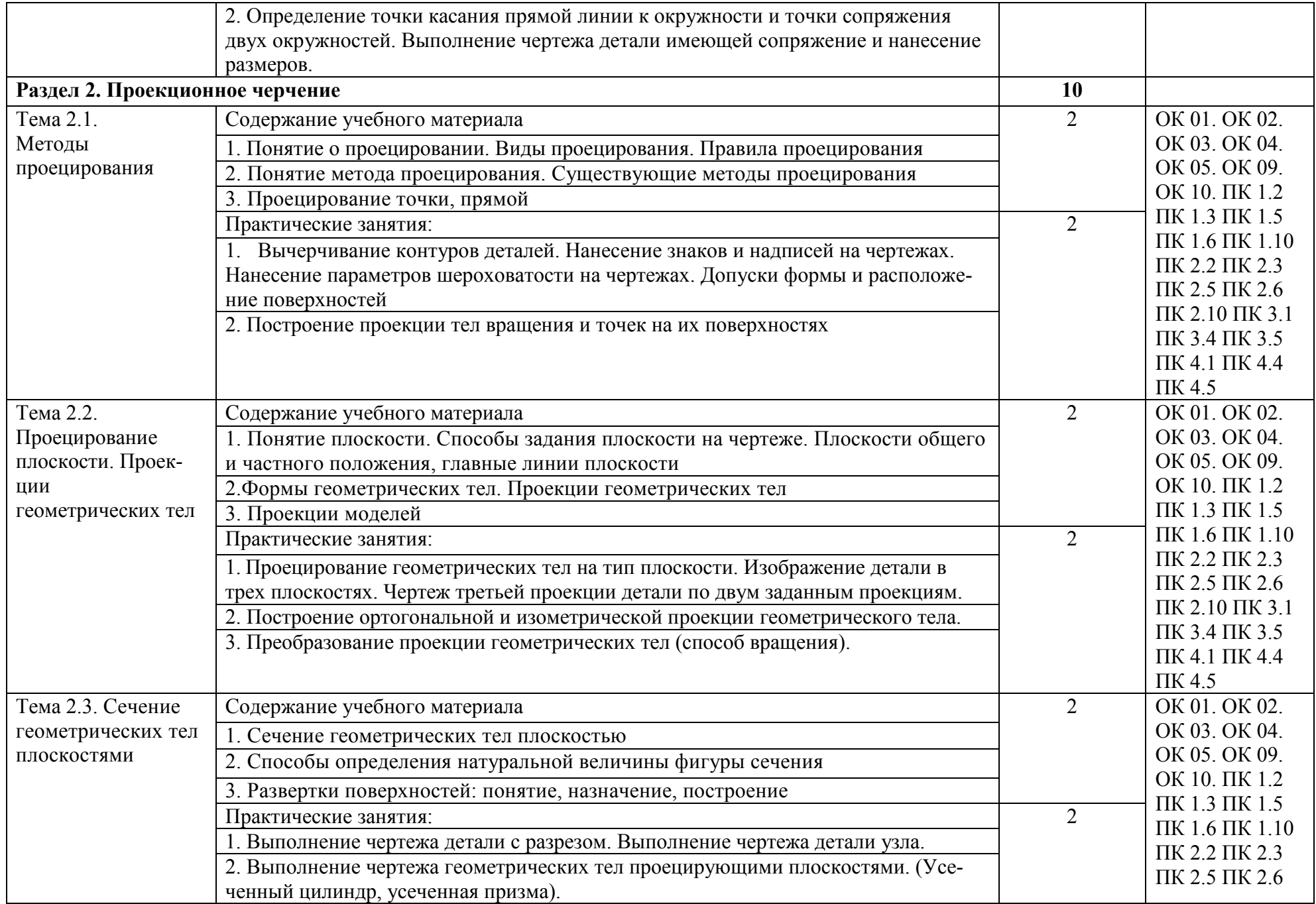

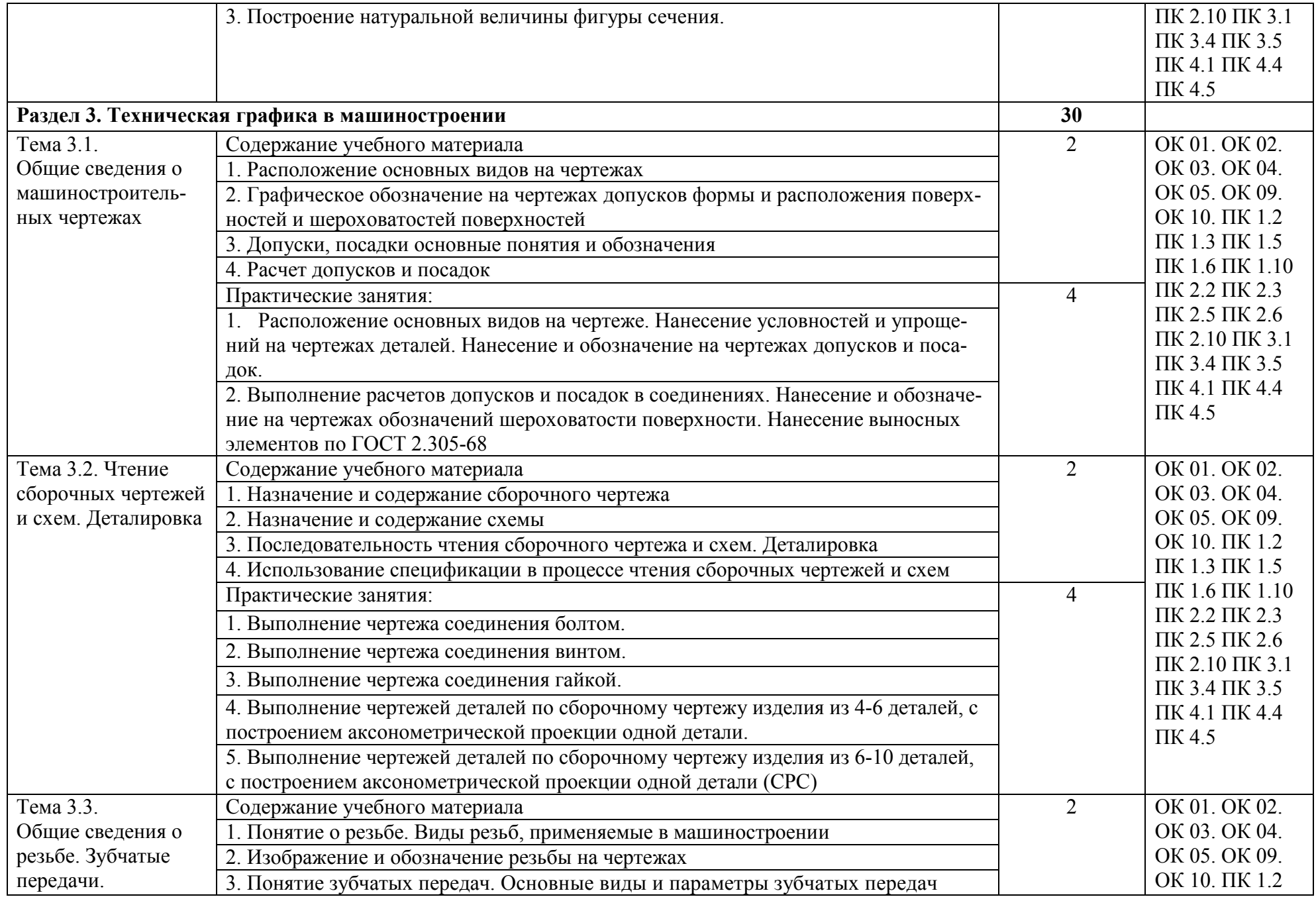

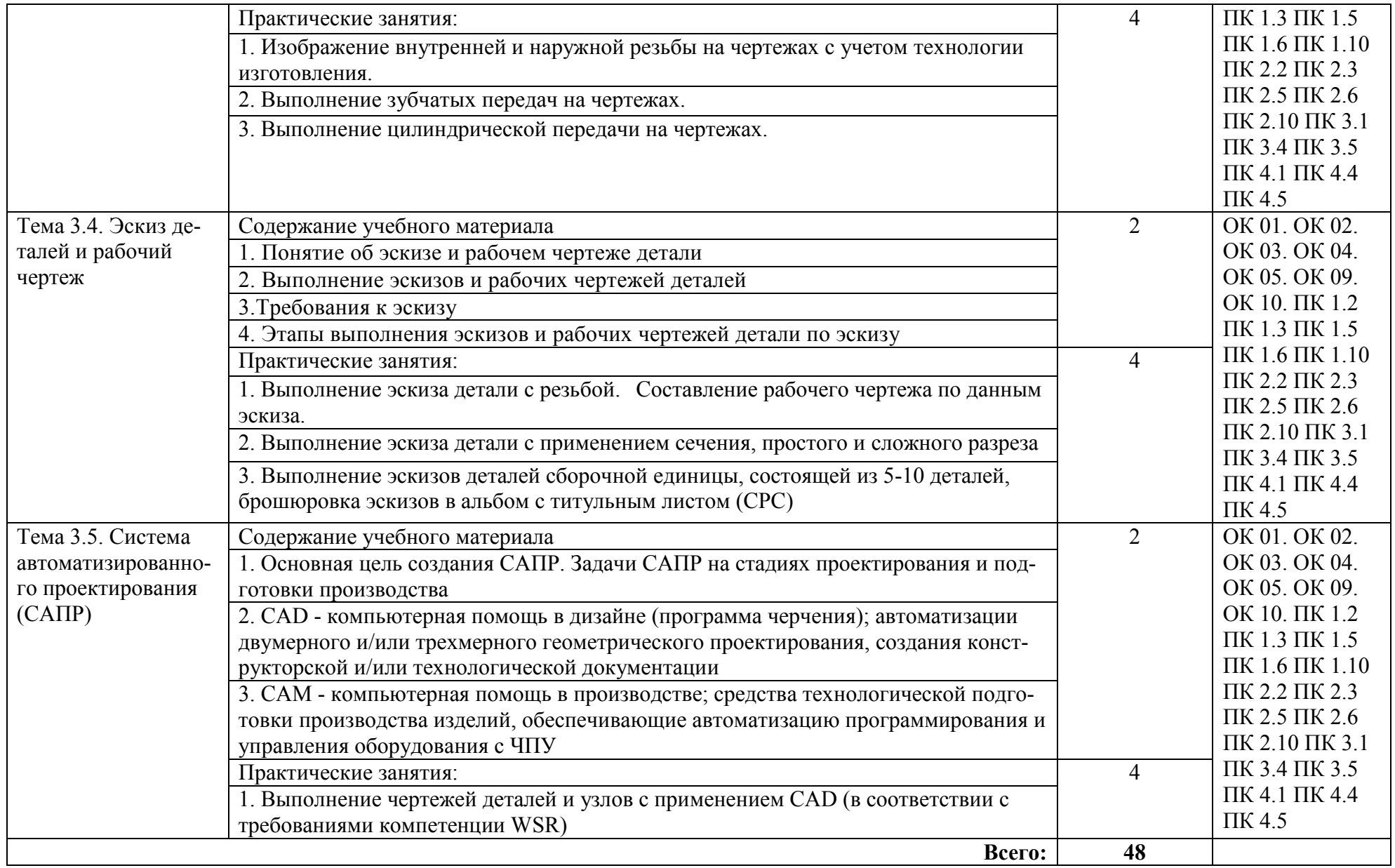

#### 3. УСЛОВИЯ РЕАЛИЗАЦИИ ПРОГРАММЫ УЧЕБНОЙ ДИСЦИПЛИНЫ

#### 3.1. Материально-техническое обеспечение

Кабинет «Инженерная графика», оснащенный оборудованием:

- индивидуальные чертежные столы, комплекты чертежных инструментов (готовальня, линейки, транспортир, карандаши марок «ТМ», «М», «Т», ластик, инструмент для заточки карандаша);

- рабочее место преподавателя, оснащенное ПК, образцы чертежей по курсу машиностроительного и технического черчения; объемные модели геометрических фигур и тел, демонстрационная доска, техническими средствами обучения: оргтехника, персональный компьютер с лицензионным программным обеспечением:

- операционная система MS Windows XPProfessional;

- графический редактор «AUTOCAD», АUТОСАD Commercial New 5 Seats (или аналог);

- графический редактор CorelDraw Graphics Suite X3 ent and Teache Edition RUS (BOX) (или аналог);

- графический редактор PhotoShop, Arcon (или аналог) – для работы в трехмерном пространстве, составления перспектив.

#### 3.2. Учебно-методическое и информационное обеспечение

#### 3.2.1. Книгообеспеченность<sup>1</sup>

| Наименование литературы: автор, название, вид | Год из-                     | КНИГООБЕСПЕЧЕННОСТЬ |                          |
|-----------------------------------------------|-----------------------------|---------------------|--------------------------|
| издания, издательство                         | дания                       | Количество          | Наличие                  |
|                                               |                             | экземпляров         | в электронной            |
|                                               |                             | изданий             | библиотеке ВлГУ          |
|                                               |                             | в библиотеке ВлГУ   |                          |
|                                               |                             | в соответствии с    |                          |
|                                               |                             | ФГОС СПО            |                          |
|                                               | $\mathcal{D}_{\mathcal{L}}$ | 3                   | $\overline{4}$           |
| Основная литература <sup>2</sup>              |                             |                     |                          |
|                                               |                             |                     | Текст: элек-             |
|                                               |                             |                     | тронный // ЭБС           |
| 1 Колошкина, И. Е. Инженерная графика.        |                             |                     | Юрайт [сайт]. —          |
| CAD : учебник и практикум для среднего        |                             |                     | URL: http://biblio       |
| профессионального образования /               | 2020                        |                     |                          |
| И. Е. Колошкина, В. А. Селезнев. - Мо-        |                             |                     |                          |
| сква: Издательство Юрайт, 2020. —             |                             |                     | online.ru/bcode/4        |
| 220 с. — (Профессиональное образова-          |                             |                     | <u>56399</u> (дата об-   |
| ние). - ISBN 978-5-534-12484-2.               |                             |                     | ращения:                 |
|                                               |                             |                     | $09.09.2020$ ).          |
|                                               |                             |                     |                          |
| 2. Инженерная и компьютерная графика:         |                             |                     | Текст<br>элек-           |
| учебник и практикум для среднего про-         |                             |                     | тронный // ЭБС           |
| фессионального образования /                  | 2020                        |                     | Юрайт<br>$\lceil$ сайт]. |
| Р. Р. Анамова [и др.]; под общей редак-       |                             |                     |                          |
| цией С. А. Леоновой. — Москва: Изда-          |                             |                     | URL: http://bibli        |

 <sup>1</sup> *Преподаватель при разработке рабочей программы вправе уточнить список изданий, дополнив его новыми изданиями и/или выбрав в качестве основного одно из предлагаемых в базе данных учебных изданий и элек-*<sup>2</sup> Приводится перечень печатных и/или электронных образовательных и информационных ресурсов, рекомен*дуемых ФУМО СПО для использования в образовательном процессе.*

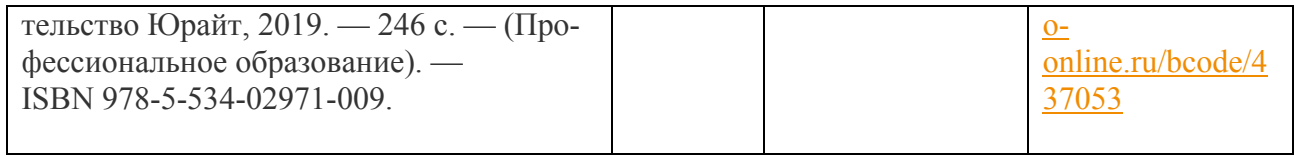

#### 3.2.2. Периодические издания

#### 3.2.3. Интернет-ресурсы

- 1. http://www.ing-grafika.ru/
- 2. http://window.edu.ru/

# 4. КОНТРОЛЬ И ОЦЕНКА РЕЗУЛЬТАТОВ ОСВОЕНИЯ УЧЕБНОЙ ДИСЦИПЛИНЫ

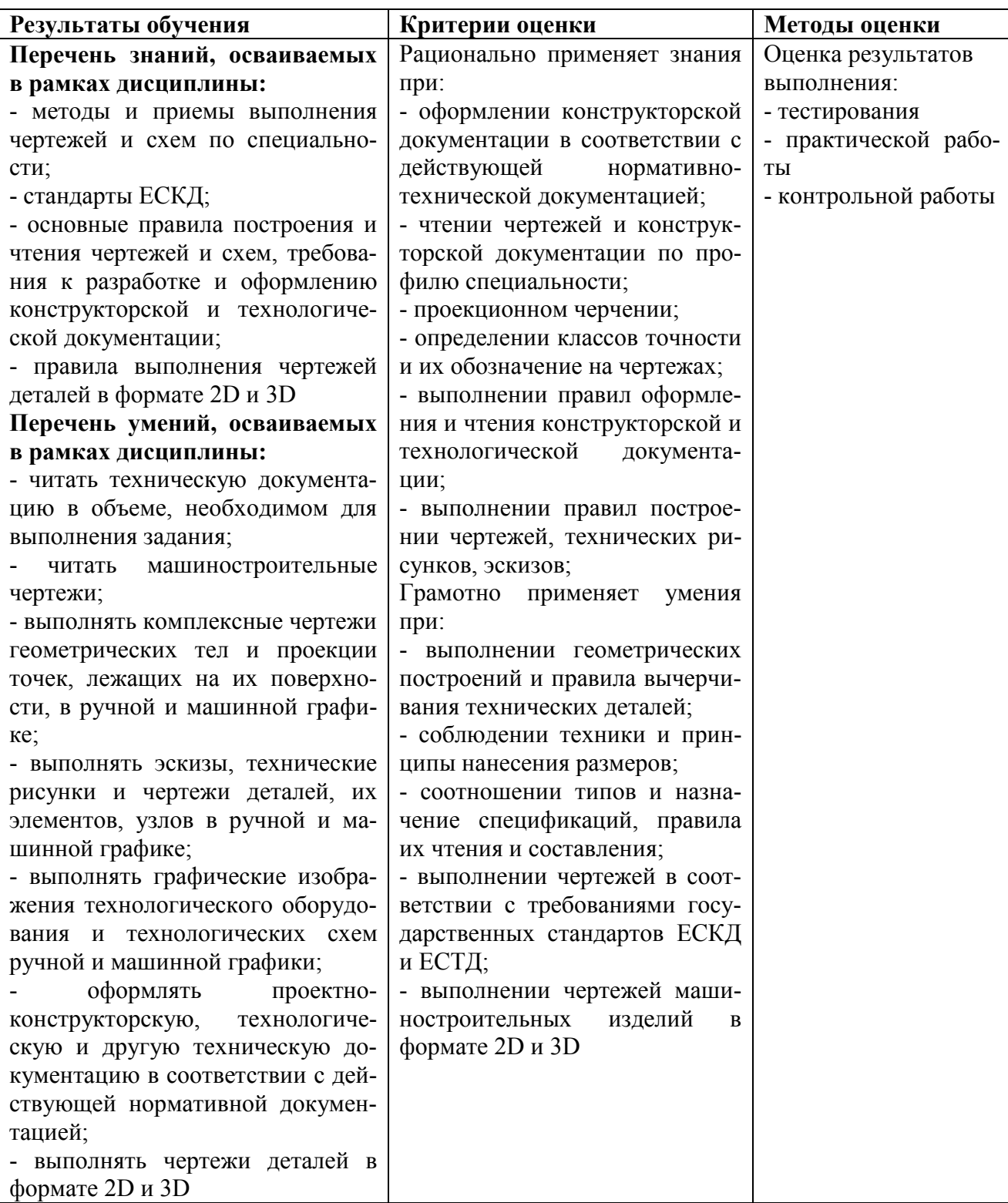

## ЛИСТ РЕГИСТРАЦИИ ИЗМЕНЕНИЙ

в рабочую программу учебной дисциплины

### Инженерная графика

#### программы подготовки специалистов среднего звена 15.02.15 Технология металлообрабатывающего производства

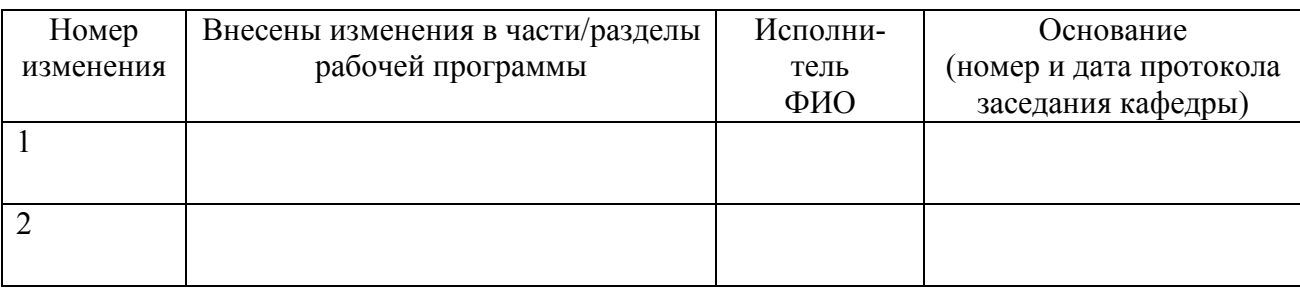

Зав. кафедрой $\frac{1}{2}$